## TOMIDA\_METASTASIS\_DN

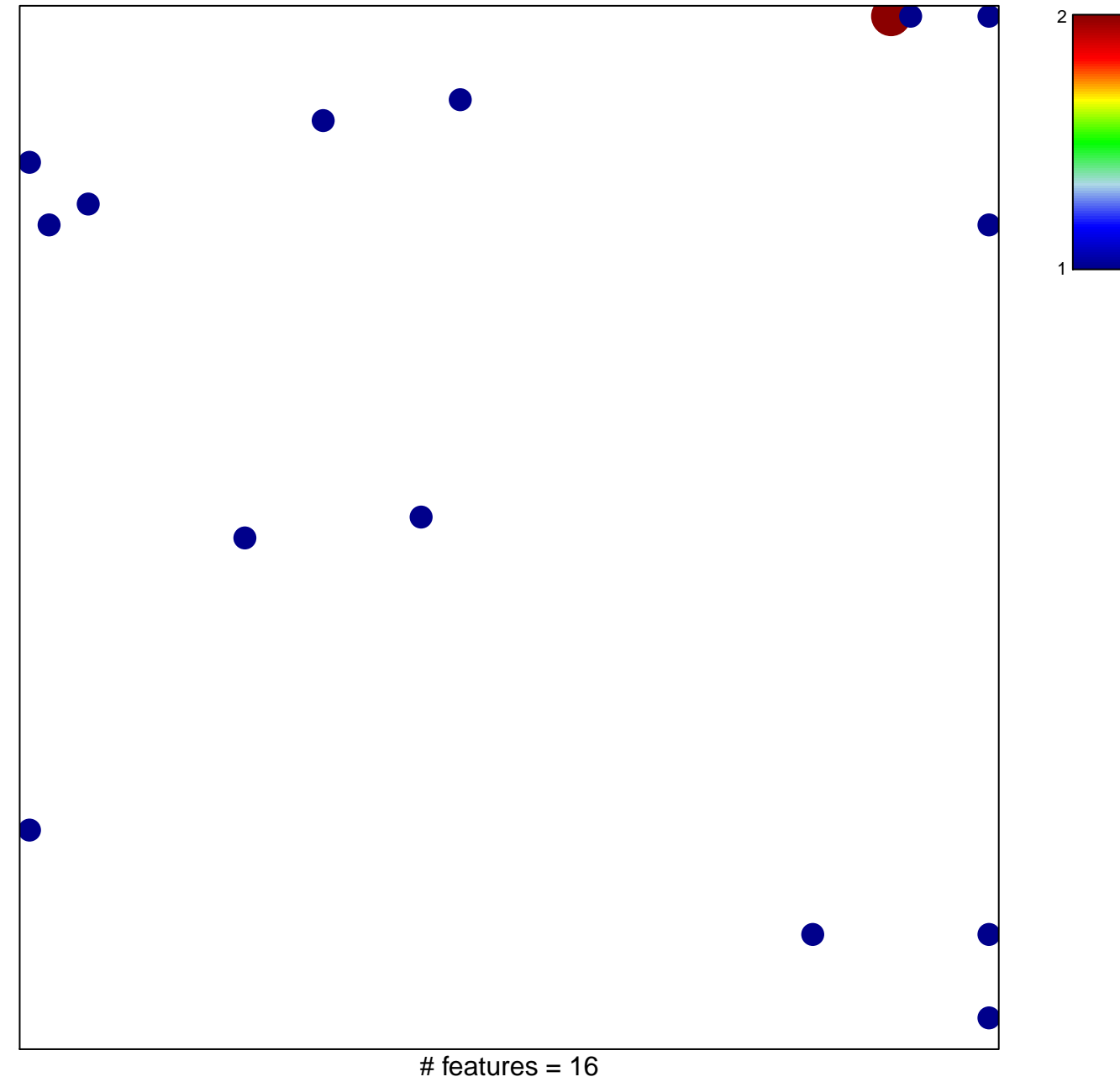

chi-square  $p = 0.8$ 

## **TOMIDA\_METASTASIS\_DN**

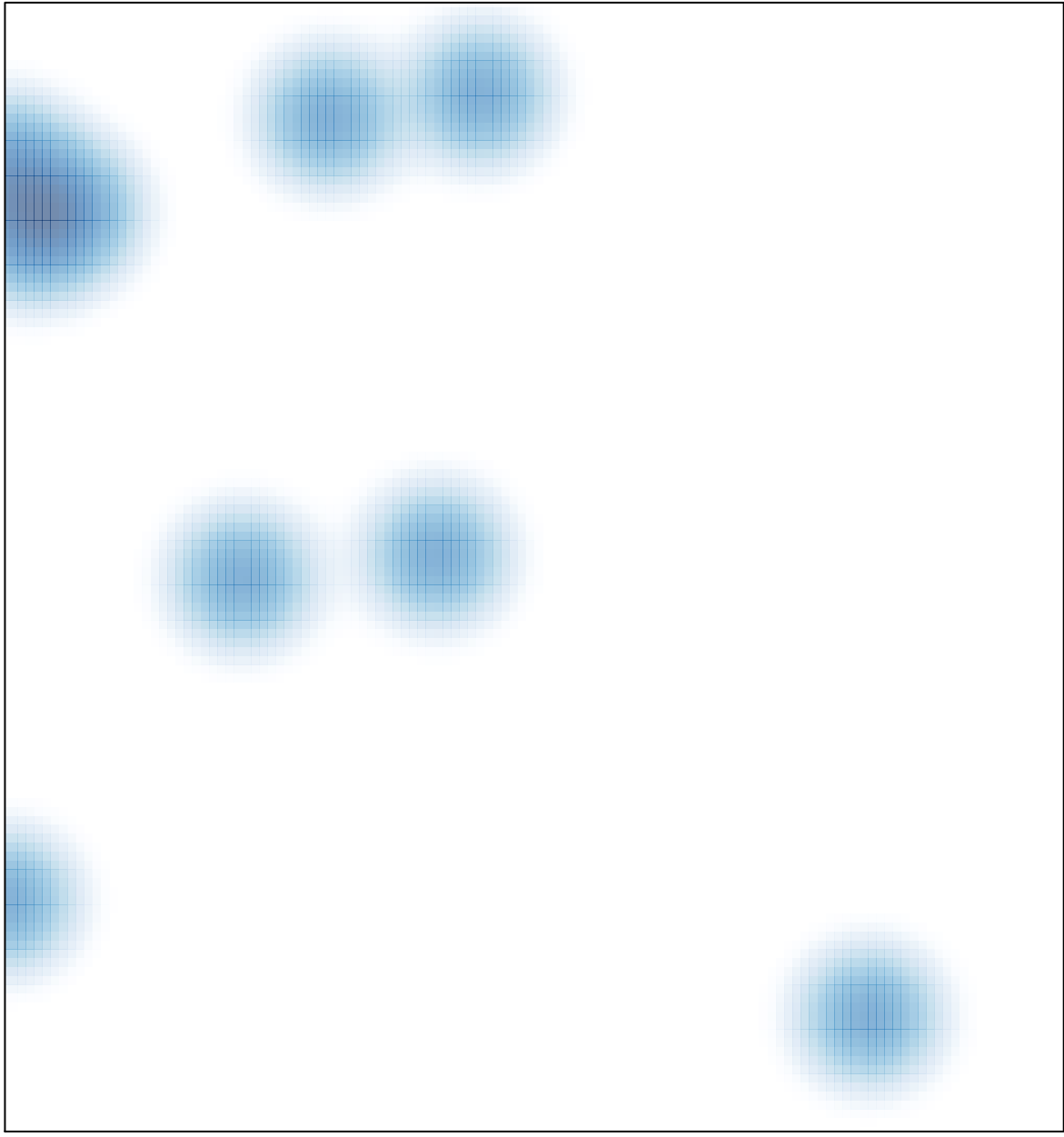

# features =  $16$ , max =  $2$